z/TPF EE V1.1z/TPFDF V1.1TPF Toolkit for WebSphere® Studio V3 TPF Operations Server V1.2

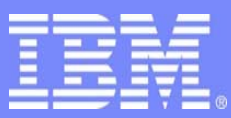

**IBM Software Group** 

*TPF Users Group Spring 2006 TPF Users Group Spring 2006*

An SOA Primer

Name: Bill Cousins Venue: Distributed Systems

**AIM Enterprise Platform Software** IBM z/Transaction Processing Facility Enterprise Edition 1.1.0 © IBM Corporation 2006

Any references to future plans are for planning purposes only. IBM reserves the right to change those plans at its discretion. Any reliance on such a disclosure is solely at your own risk. IBM makes no commitment to provide additional information in the future.

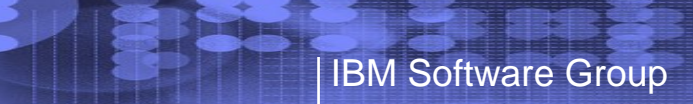

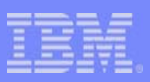

# Agenda

- SOA Overview
- SOA Programming Model
- SOA on TPF
- SOA Enablement Patterns
- Recap

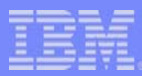

#### Service Oriented Architecture Overview

- What is a service?
	- ¾A repeatable business task; a distinct business function
	- $\triangleright$  So what is that to my TPF application?
		- Application functions, implemented as transactions, can generally be transformed into services
		- Complex transactions may be implemented as several services
	- ¾Why would I want to implement services?
		- Open up your business functions outside of TPF
		- Also make your customer data available
	- ¾Services are implemented in *components*

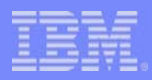

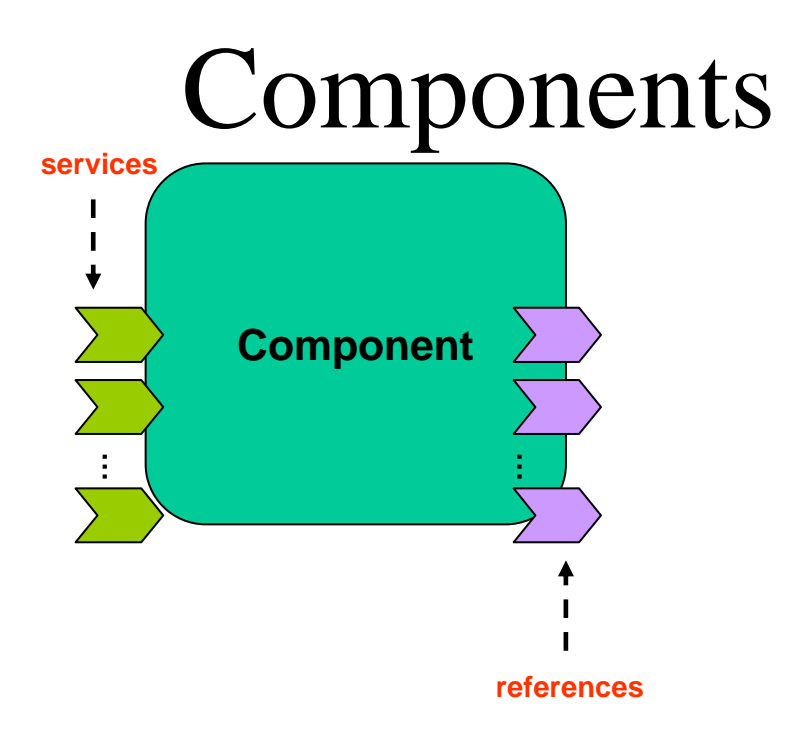

- A component provides **Services** to other components  $\triangleright$ (The Service in SOA)
- Service **Interfaces** are defined *usually* with WSDL  $\triangleright$  (In the Web services implementation of SOA)
- Components are linked to create **composite applications**

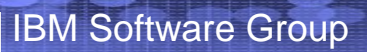

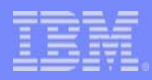

## Component Example

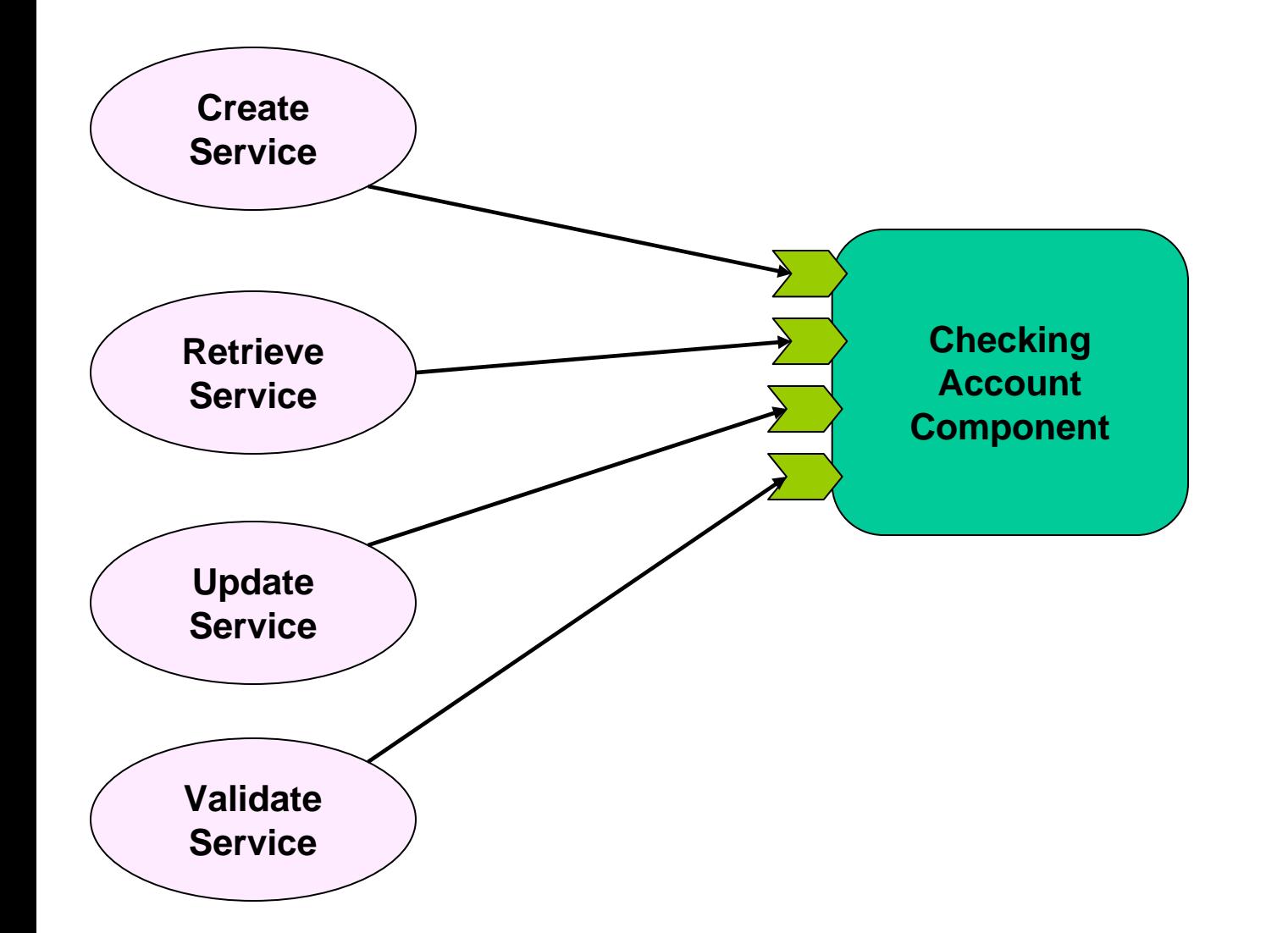

**AIM Enterprise Platform Software IBM z/Transaction Processing Facility Enterprise Edition 1.1.0 TPF Users Group © IBM Corporation 2006**

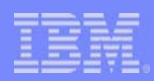

# SOA Overview (cont'd)

- What is a composite application?
	- ¾A set of related and integrated services that support a business process
	- ¾This is how applications are built in an SOA environment
	- ¾Services can be deployed across a heterogeneous environment
		- The full breadth of the enterprise can be leveraged to implement new business processes
		- Reuse and increased flexibility provides quicker time to market

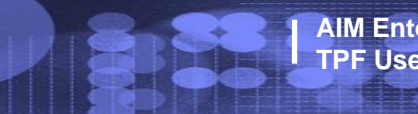

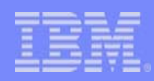

## SOA and Business Process

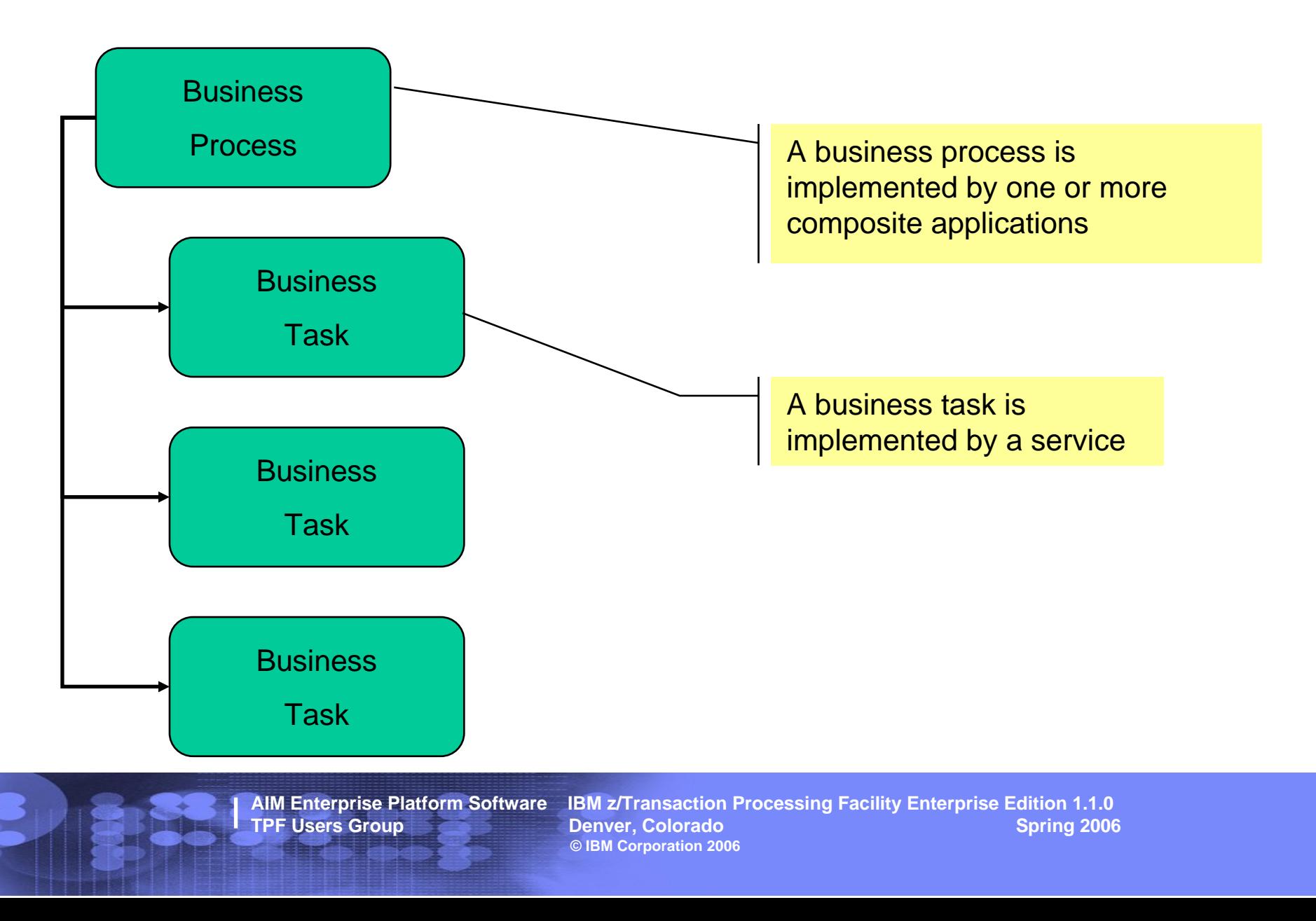

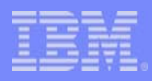

## Composite Application

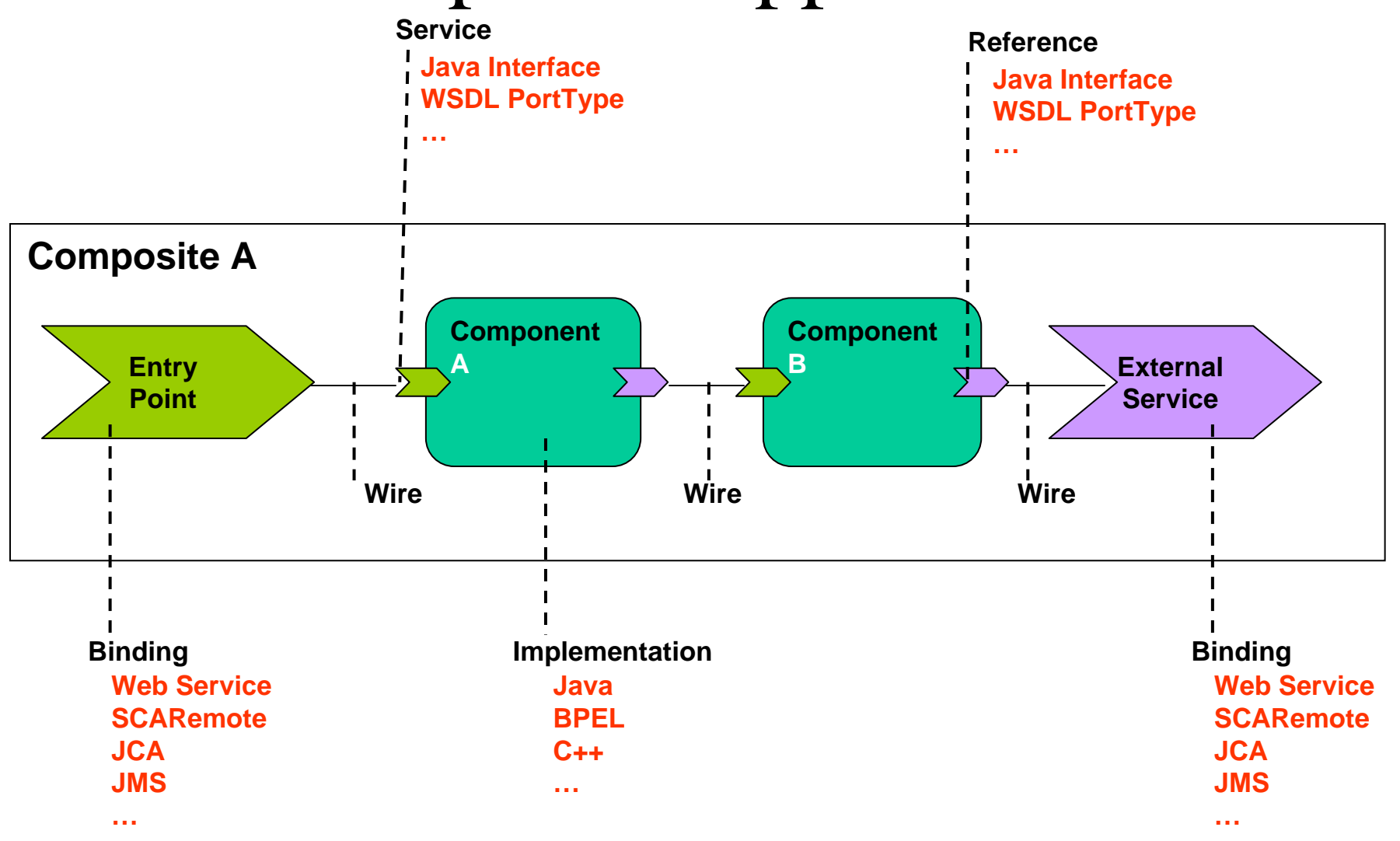

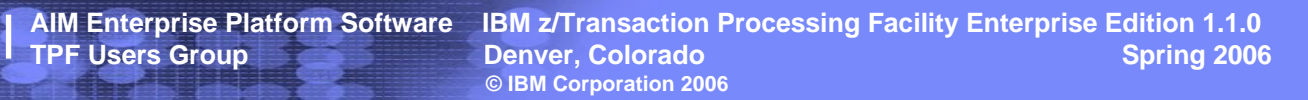

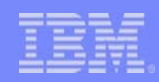

# Composite Application Example

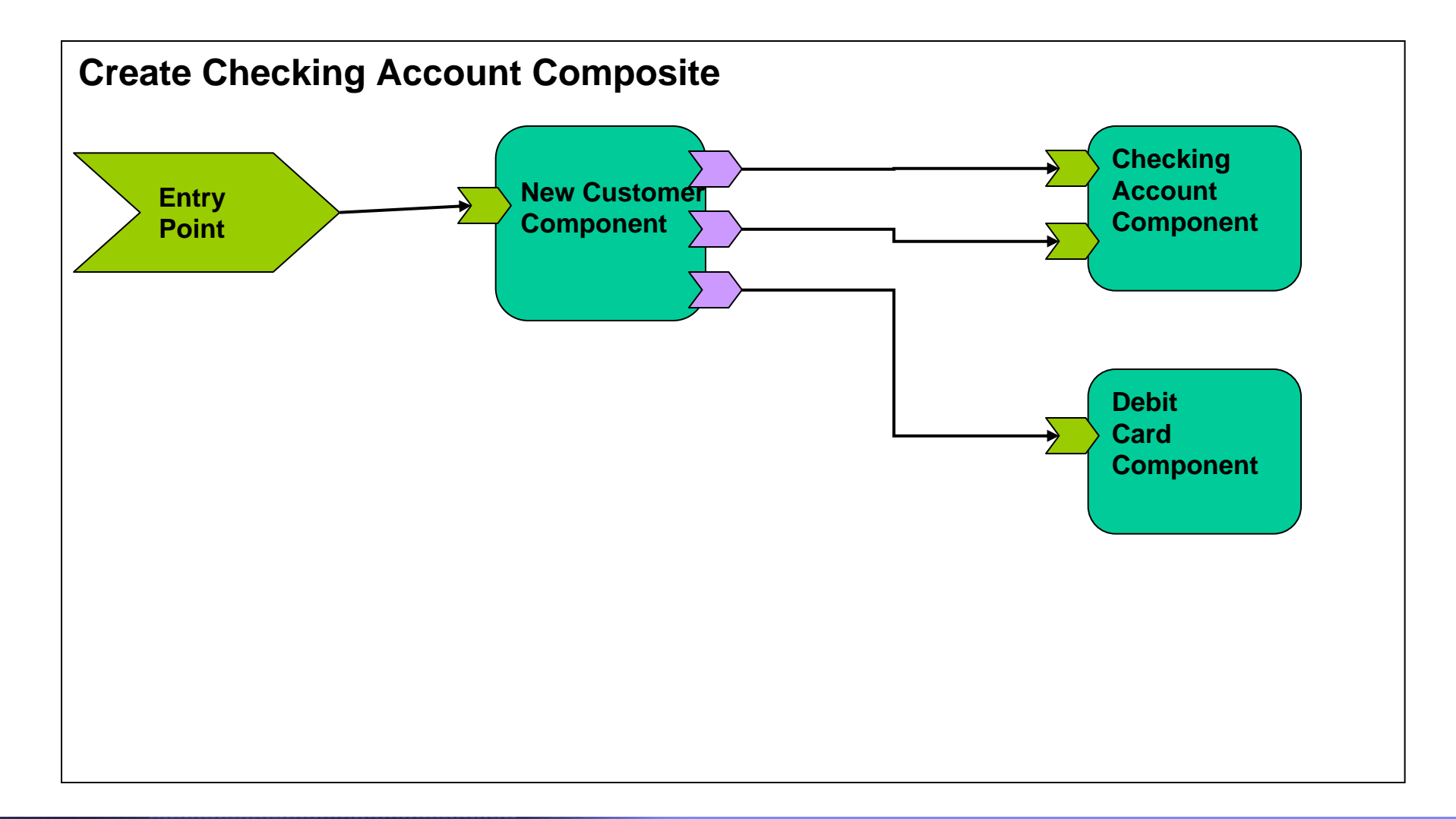

**AIM Enterprise Platform Software IBM z/Transaction Processing Facility Enterprise Edition 1.1.0 TPF Users Group Contract Denver, Colorado Contract Denver Spring 2006 © IBM Corporation 2006**

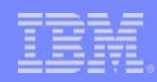

# Composite Application Example

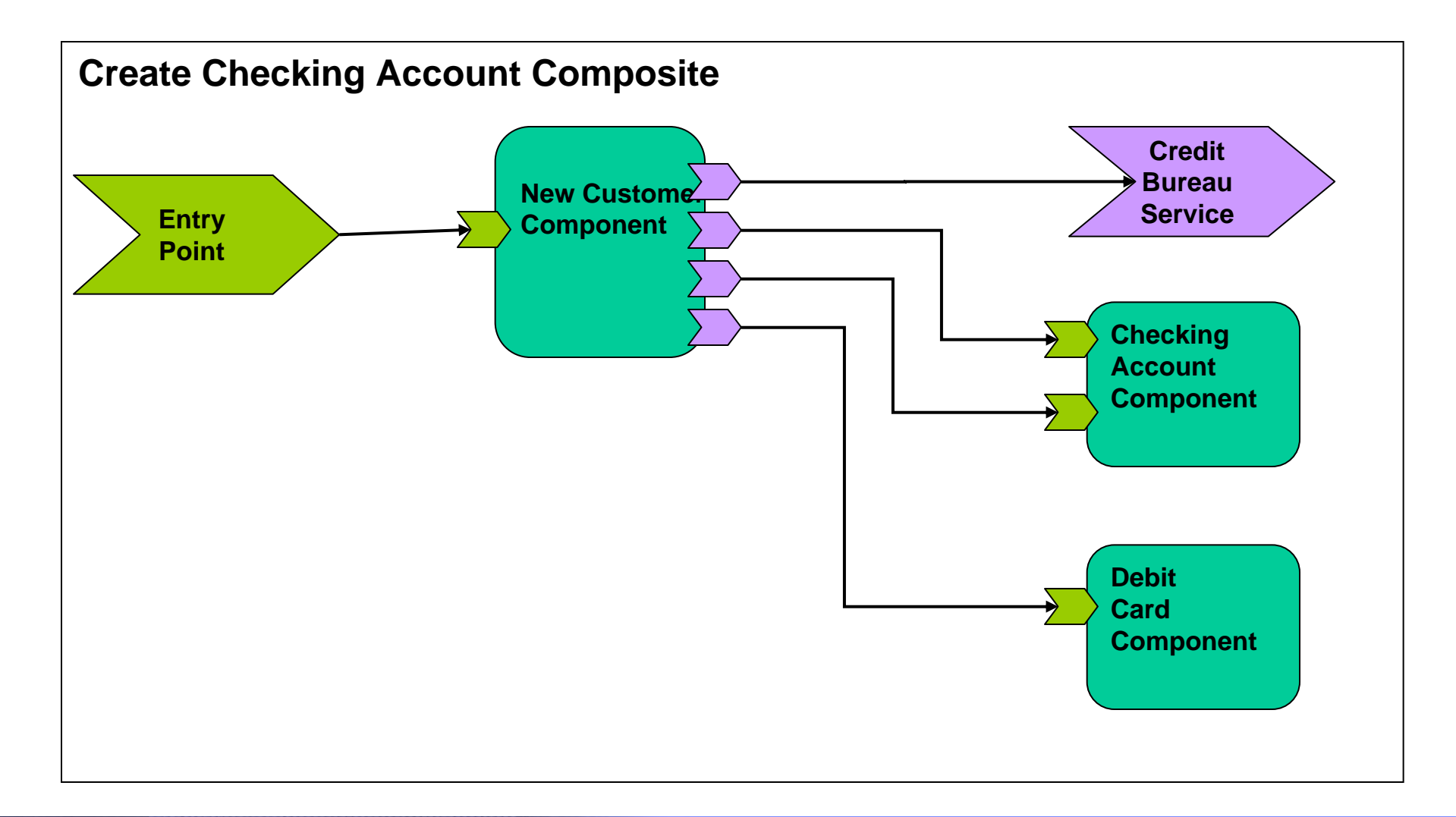

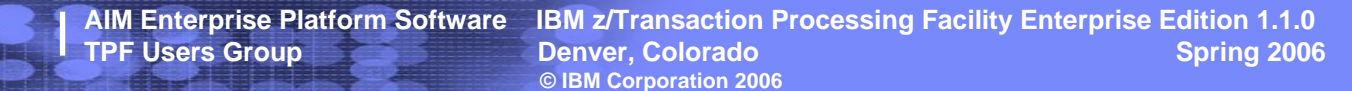

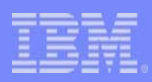

# SOA Overview

- What is SOA?
	- $\triangleright$  An IT architectural style that supports service orientation
	- ¾Creates new applications by coordinating services
	- $\triangleright$  New terms to be aware of:
		- Service consumer
		- Service provider
		- Service registrar

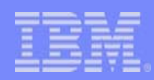

### SOA Roles and Operations

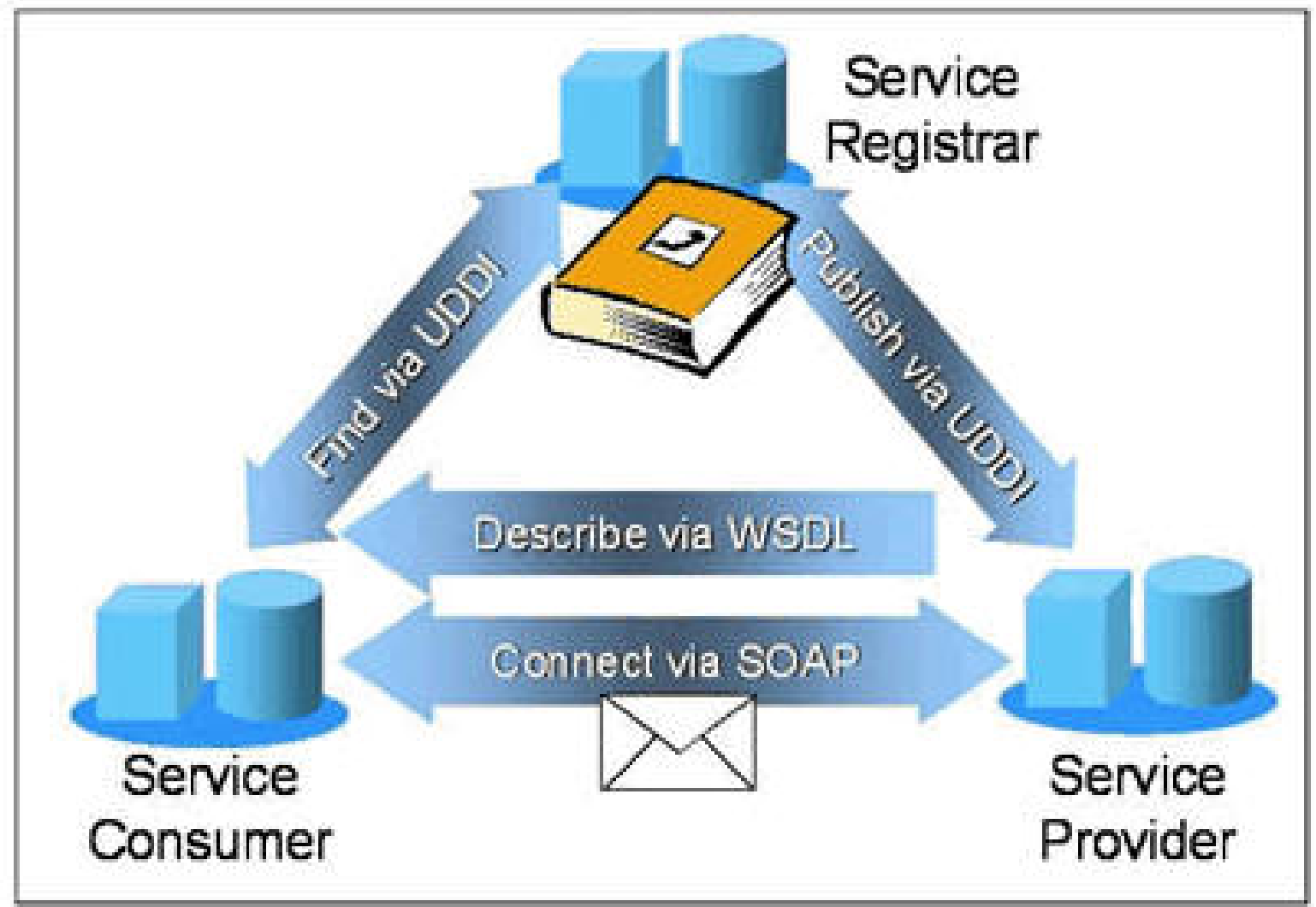

**AIM Enterprise Platform Software IBM z/Transaction Processing Facility Enterprise Edition 1.1.0 TPF Users Group Contract Colorado Contract Colorado Contract Contract Colorado Contract Contract Contract Contract Contract Contract Contract Contract Contract Contract Contract Contract Contract Contract Contract Contrac © IBM Corporation 2006**

# What does SOA mean to…

#### • a business analyst

IBM Software Group

**Example 3 Services** that depict the business **Passet of <u>business</u>** process to be exposed to customers and clients

• a software architect

 $\triangleright$  an <u>architectural style</u> that requires a service provider, service consumer, and service description

• a software developer

¾a programming model with standards, tools, and methodologies to implement services

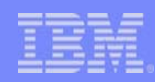

# SOA Programming Model

- Service Component Architecture
	- ¾Provides ability to integrate services into composite applications
- Service Data Objects
	- ¾Standardizes data access across heterogeneous data sources
	- ¾Data Access Service
		- **Example Example 3 Handles connectivity to a data source**
- Enterprise Service Bus
	- ¾Provides connectivity between services and composite applications

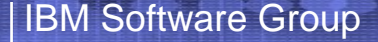

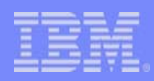

## SOA on TPF

- The SOA implementation on TPF is with Web services  $\triangleright$  Web services is becoming the primary implementation of SOA (XML, SOAP, HTTP (Apache), …)
- Allows TPF to participate in an enterprise-wide SOA environment
	- ¾Business analysts and software architects can include TPF in their plans
- Opens TPF applications and data to outside systems  $\blacktriangleright$ Using standard, open methods

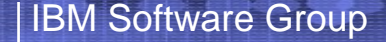

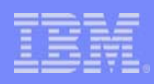

### Web Services

- Standards for documenting service interfaces and invoking services
- Focuses on distinct services and business operations
- Exploits Internet standards

¾For example, HTTP/S, XML

• Flexible aggregation of services into new, modified business processes and solutions

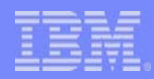

#### SOA Enablement Patterns

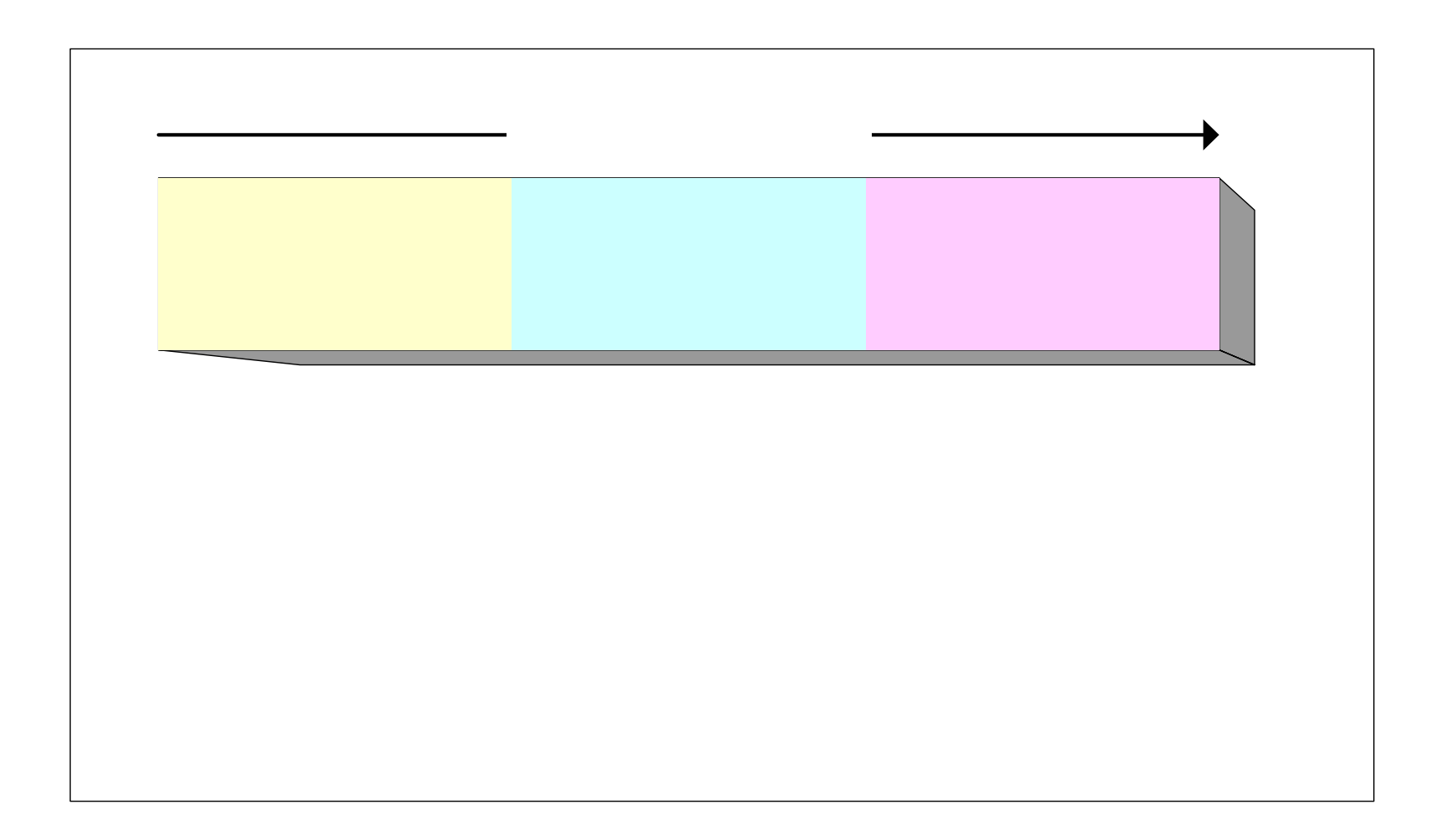

**AIM Enterprise Platform Software IBM z/Transaction Processing Facility Enterprise Edition 1.1.0 Denver, Colorado © IBM Corporation 2006**

# SOA Enablement Patterns (cont'd)

• Wrapping

IBM Software Group

- ¾An existing application has a gateway attached to manipulate input and output messages to provide an SOA interface
- ¾Changes are made to the application to return to the gateway instead of sending the response message
- ¾This pattern allows for access to the application but limited reuse and flexibility

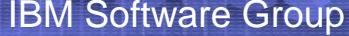

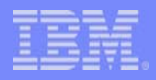

## Wrapping Example

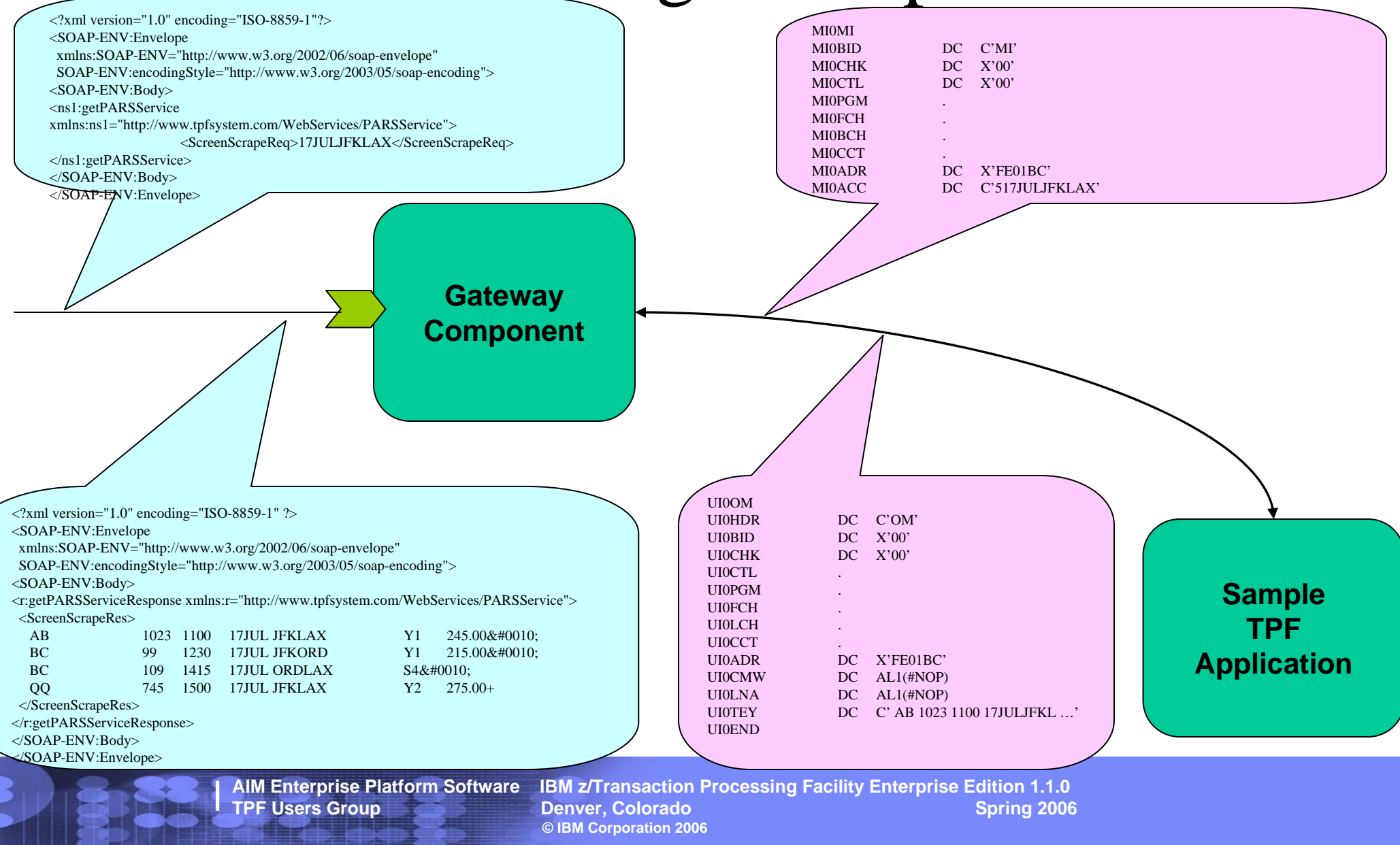

# SOA Enablement Patterns (cont'd)

#### • Refacing

**IBM Software Group** 

- ¾An existing application is modified to provide a new SOA interface; business logic is separated from the message logic
- $\triangleright$  A service wrapper is written to transform datatypes between XML and native format needed by the application
- ¾This pattern allows for access to the application and increased reuse and flexibility

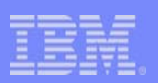

# Refacing Example

•**Sample Request Message**

IBM Software Group

- $\bullet$  $\langle$  2xml version="1.0" encoding="ISO-8859-1"?>
- •<SOAP-ENV:Envelope
- •xmlns:SOAP-ENV="http://www.w3.org/2002/06/soap-envelope"
- •SOAP-ENV:encodingStyle="http://www.w3.org/2003/05/soap-encoding">
- •<SOAP-ENV:Body>
- •<ns1:getAvailability xmlns:ns1="http://www.tpfsystem.com/WebServices/AvailabilityService">
- •<Date>
- •<Day>17</Day>
- •<Month>JUL</Month>
- •</Date>
- •<CityPair>
- •<DepartureCity>JFK</DepartureCity>
- •<DestinationCity>LAX</DestinationCity>
- •</CityPair>
- •</ns1:getAvailability>
- •</SOAP-ENV:Body>
- •</SOAP-ENV:Envelope>

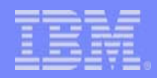

# Refacing Example (cont'd)

#### •**Sample Response Message**

• $\langle$  2xml version="1.0" encoding="ISO-8859-1" ?>

IBM Software Group

- •<SOAP-ENV:Envelope
- •xmlns:SOAP-ENV="http://www.w3.org/2002/06/soap-envelope"
- •SOAP-ENV:encodingStyle="http://www.w3.org/2003/05/soap-encoding">
- •<SOAP-ENV:Body>
- •<r:getAvailabilityResponse xmlns:r="http://www.tpfsystem.com/WebServices/AvailabilityService">
- •<carrier>AB</carrier>
- •<flight>1023</flight>
- • $<$ time $>$ 1100 $<$ /time $>$
- •<Date>
- • $<$ Day>17 $<$ /Day>
- •<Month>JUL</Month>
- •</Date>

•

•

- • <CityPair>
	- <DepartureCity>JFK</DepartureCity>
		- <DestinationCity>LAX</DestinationCity>
- •</CityPair>
- •<class-of-service>Y1</class-of-service>
- • $<$ price $>$ 245.00 $<$ /price $>$
- •</r:getAvailabilityResponse>
- •</SOAP-ENV:Body>
- •</SOAP-ENV:Envelope>

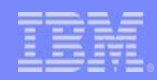

# Refacing Example (cont'd)

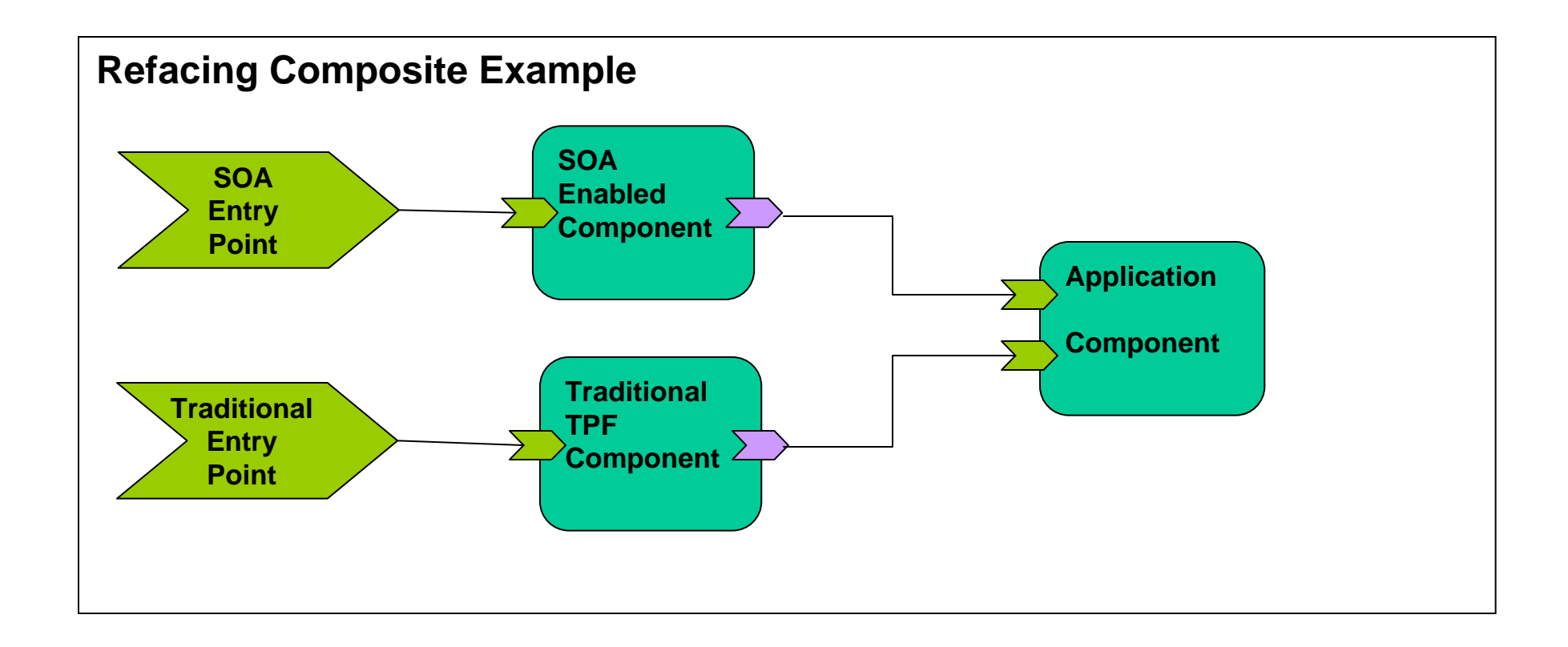

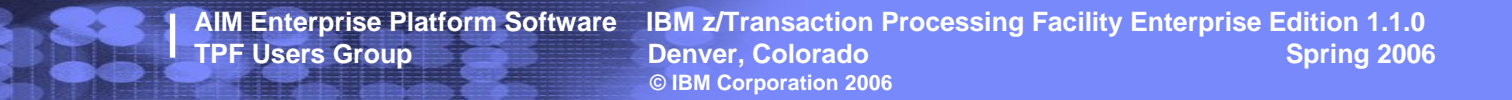

# SOA Enablement Patterns (cont'd)

#### • Componentizing

**IBM Software Group** 

- ¾The existing application is deconstructed into components.
- ¾This pattern is more applicable to new applications
- $\triangleright$  Creates service interfaces to internal functions that were not previously accessible
- ¾This pattern allows for maximum value for access to the application, for reuse and flexibility

# SOA Enablement Considerations

- Create application portfolio
- Incremental changes

IBM Software Group

- Defensive coding
- Session state (AAA, RCB, etc.)
- Strategy and planning

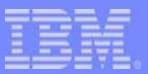

 $\Lambda$ 

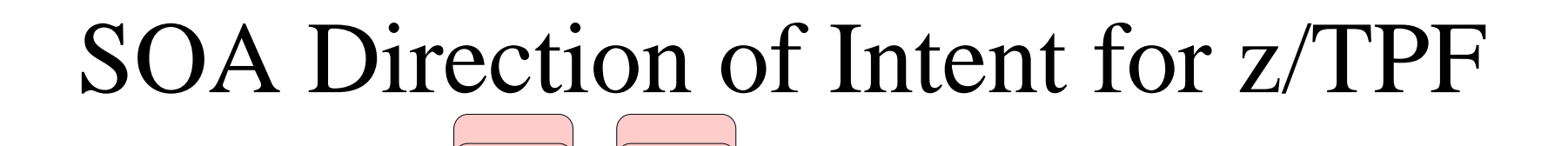

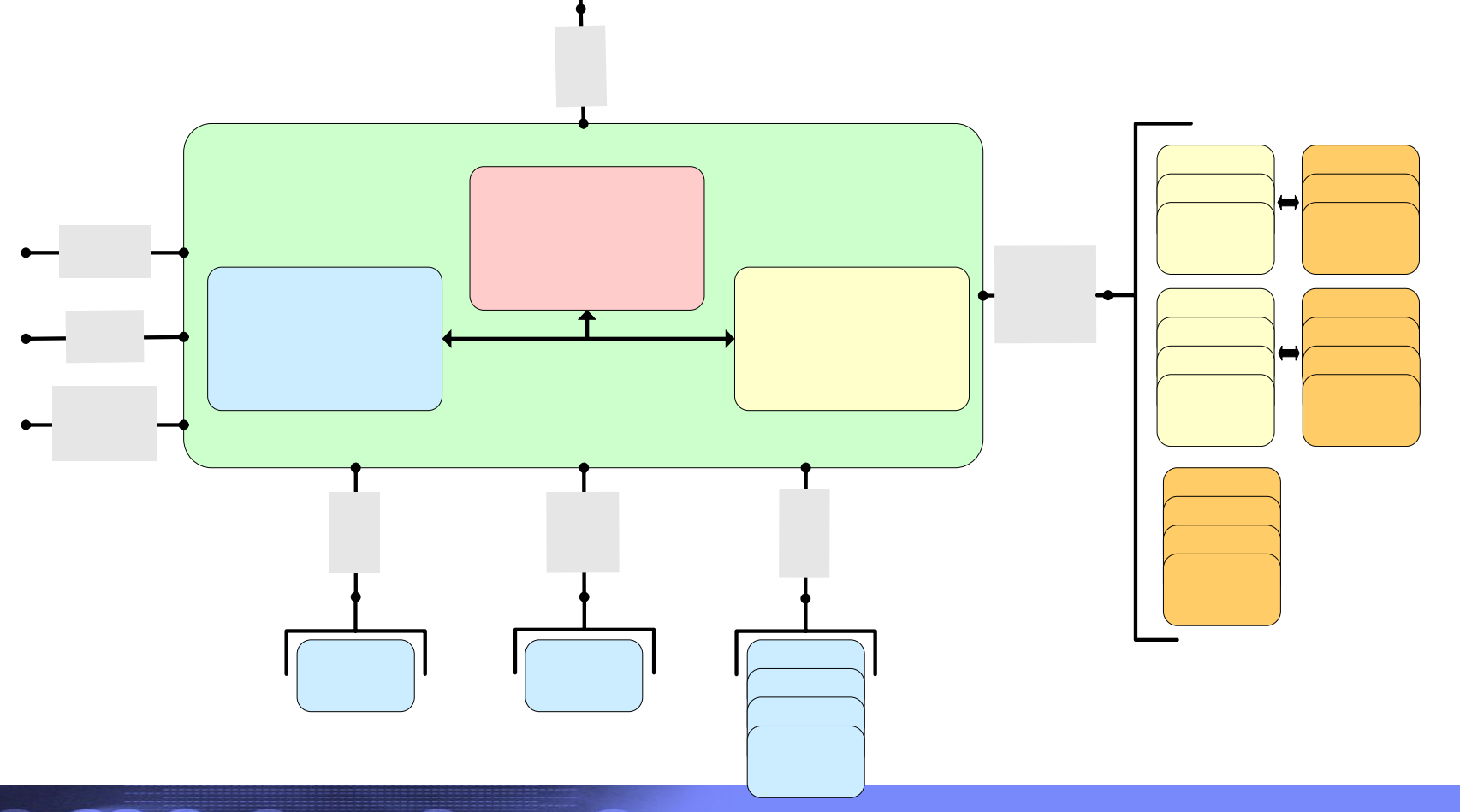

**TPF Users Group** 

**AIM Enterprise Platform Software IBM z/Transaction Processing Facility Enterprise Edition 1.1.0 © IBM Corporation 2006**

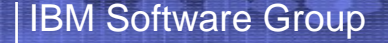

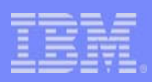

# Recap

- SOA can be implemented incrementally ¾Use it to open TPF business logic and data
- Wider adoption of SOA yields greater benefits ¾Enable TPF applications to participate in enterprisewide business processes
- Web site for z/TPF SOA Whitepaper: ¾http://www.ibm.com/software/htp/tpf/pages/SOA\_White\_Paper\_v1\_2.pdf
- For further information, see your IBM customer rep

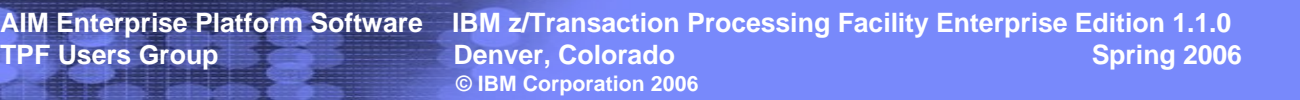

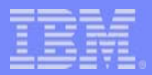

#### **Trademarks**

IBM, xxx, xxx, and are trademarks of International Business Machines Corporation in the United States, other countries, or both.

Java and all Java-based trademarks are trademarks of Sun Microsystems, Inc. in the United States, other countries, or both. Microsoft, Windows, Windows NT, and the Windows logo are trademarks of Microsoft Corporation in the United States, other countries, or both. Linux is a trademark of Linus Torvalds in the United States, other countries, or both. UNIX is a registered trademark of The Open Group in the United States and other countries

Other company, product, or service names may be trademarks or service marks of others.

**Notes** 

All customer examples cited or described in this presentation are presented as illustrations of the manner in which some customers have used IBM products and the results they may have achieved. Actual environmental costs and performance characteristics will vary depending on individual customer configurations and conditions.

This publication was produced in the United States. IBM may not offer the products, services or features discussed in this document in other countries, and the information may be subject to change without notice. Consult y local IBM business contact for information on the product or services available in your area.

All statements regarding IBM's future direction and intent are subject to change or withdrawal without notice, and represent goals and objectives only.

Information about non-IBM products is obtained from the manufacturers of those products or their published announcements. IBM has not tested those products and cannot confirm the performance, compatibility, or any other claims related to non-IBM products. Questions on the capabilities of non-IBM products should be addressed to the suppliers of those products.

Prices subject to change without notice. Contact your IBM representative or Business Partner for the most current pricing in your geography.

This presentation and the claims outlined in it were reviewed for compliance with US law. Adaptations of these claims for use in other geographies must be reviewed by the local country counsel for compliance with local law